Dok.-Nr. 24117

Leistungsverzeichnis Molekularpathologie Version 6

# Leistungsverzeichnis des molekularpathologischen Labors

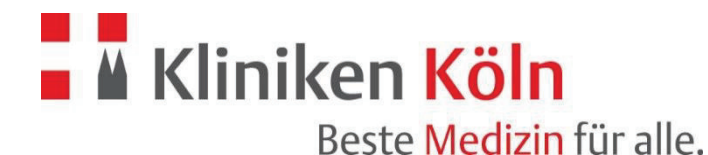

Institut für Pathologie

Stand März 2024

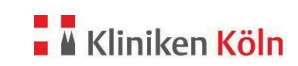

### Version 6

## Inhaltsverzeichnis

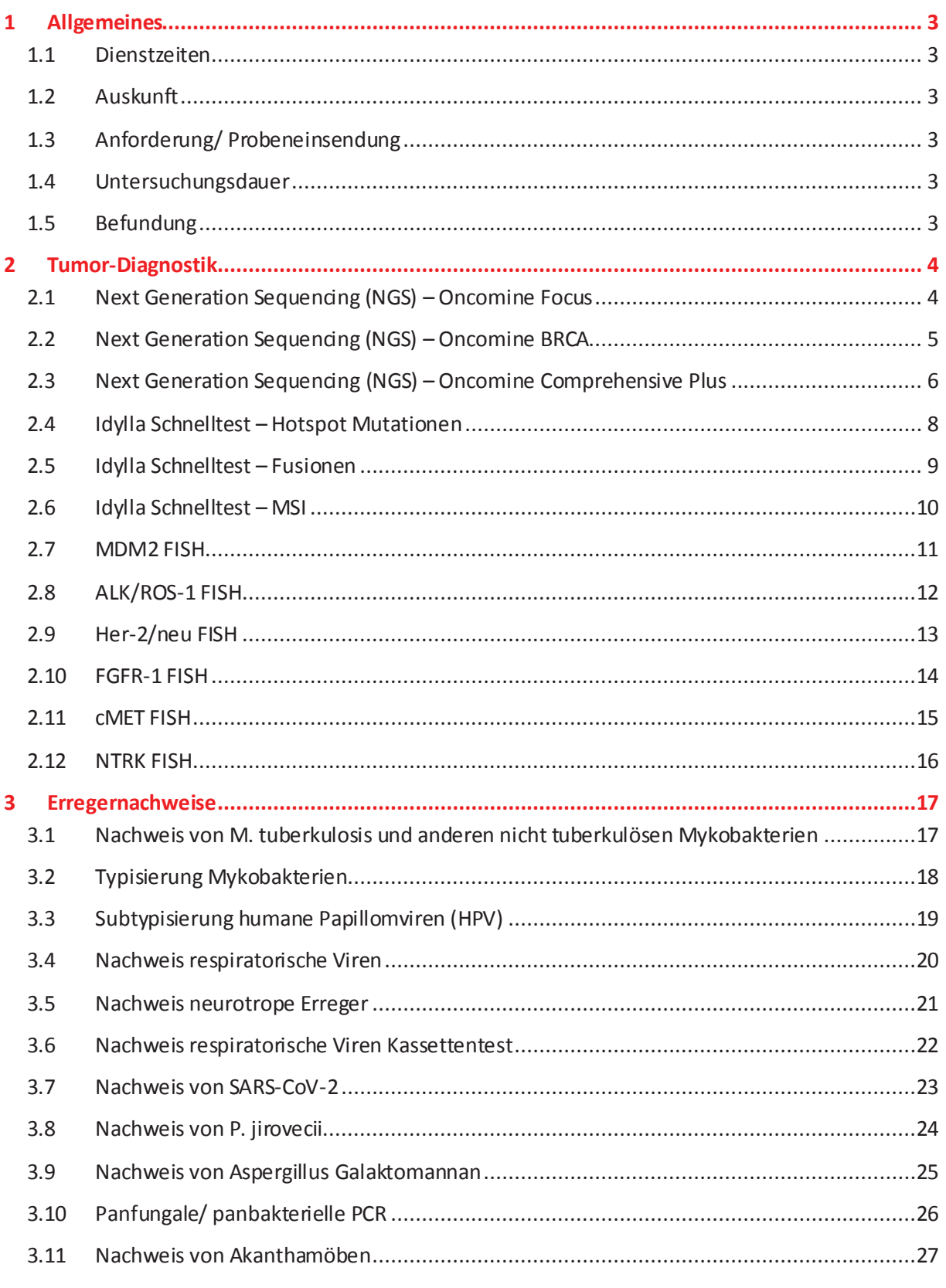

Dok.-Nr. 24117

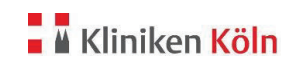

#### Leistungsverzeichnis Molekularpathologie Version 6

#### **1 Allgemeines**

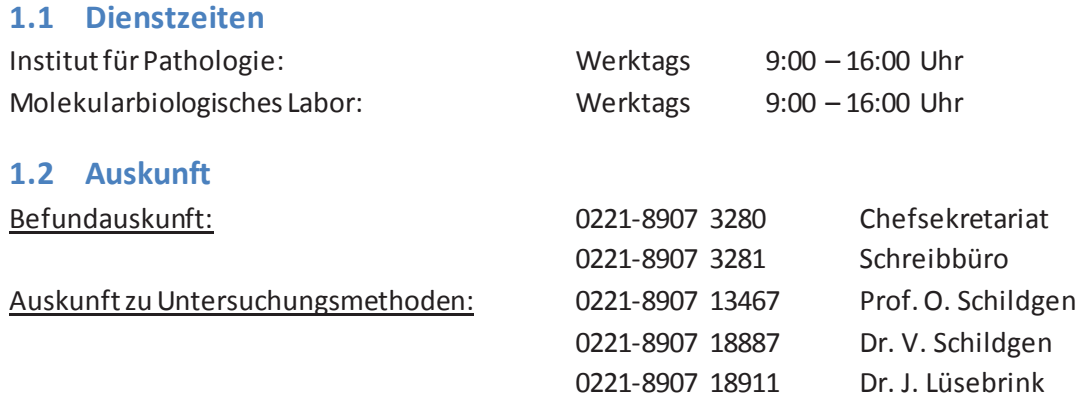

#### **1.3 Anforderung/ Probeneinsendung**

Die Anforderung von Untersuchungen durch das molekularpathologische Labor erfolgt über den Anforderungsschein der Pathologie. Proben werden mit einem eindeutig ausgefüllten Pathologie - Anforderungsschein an das Institut für Pathologie versandt. Proben können nicht bearbeitet werden, wenn die Zuordnung von Probe und Anforderungsschein durch fehlende Beschriftung/Aufkleber nicht erfolgen kann.

Erregernachweise werden nur nach pathologischer und/oder zytologischer Untersuchung und vorheriger Indikationsstellung durch einen Pathologen aus dem der Pathologie übersandten Material oder konsiliarisch durchgeführt.

Tests können an den bei den einzelnen Methoden angegebenen Materialien durchgeführt werden, an nicht aufgeführten Materialien nach Rücksprache.

#### **1.4 Untersuchungsdauer**

Die Untersuchungsdauer liegt bei den Genstatus-Überprüfungen im Allgemeinen bei 10 Werktagen. Die Untersuchungen zum Erregernachweis werden je nach Probenaufkommen 1- bis 2-mal wöchentlich durchgeführt. In dringenden Notfällen kann der Erregernachweis nach Rücksprache zeitnah zur Probeneinsendung durchgeführt werden.

#### **1.5 Befundung**

Die Befundung der vom Labor ermittelten Ergebnisse erfolgt über die zuständigen Pathologen. Wichtige Befunde werden vorab entweder telefonisch oder über einen schriftlichen Vorbefund mitgeteilt.

Die Datenübermittlung an das KIS erfolgt durchgehend während der Arbeitszeiten des Instituts für Pathologie

Das Laborpersonal ist nicht autorisiert, Informationen über laufende Untersuchungen an Dritte weiterzuleiten. Vom Pathologen freigegebene Befunde können nur über das Sekretariat des Instituts für Pathologie erfragt werden.

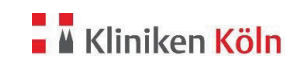

#### **2 Tumor-Diagnostik**

#### **2.1 Next Generation Sequencing (NGS) – Oncomine Focus**

#### **2.1.1 Analyt**

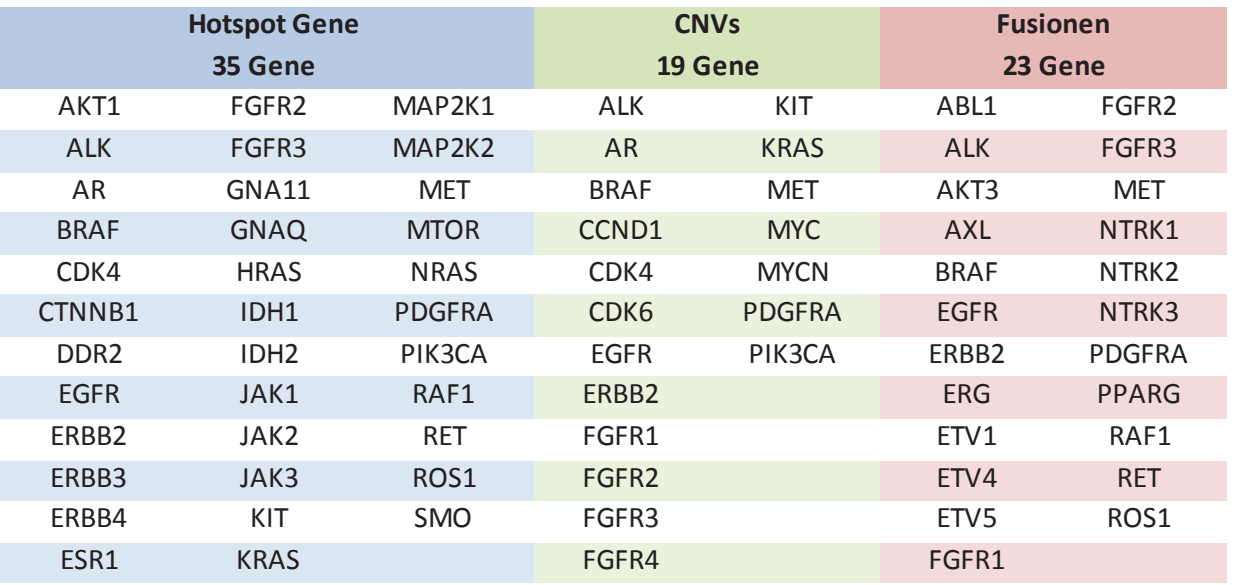

#### **2.1.2 Methode**

Next Generation Sequencing mit Hilfe des Ion Torrent S5 Systems von ThermoFisher

#### **2.1.3 Beschreibung der Untersuchung**

Nach Isolation von DNA und RNA aus dem eingesandten Gewebe wird eine Gen-Library erstellt. Die Library wird dann im Anschluss über eine klonale Amplifikation für die Sequenzierung vorbereitet. Nach der erfolgreichen Sequenzierung werden die Daten mit Hilfe der IonReporter Software analysiert.

#### **2.1.4 Untersuchungsmaterial**

Tumorgewebe (FFPE oder Frischmaterial)

Liquid Biopsy, Blut

#### **2.1.5 Untersuchungsmenge**

Mindestens ein Gewebeschnitt (15 µm) von eingebettetem Gewebe

1-10 ml Plasma/Serum oder 6-10 ml Vollblut (Vollblut muss stabilisiert werden, geeignete Blutröhrchen sind PAXgene Blood ccfDNA Tubes, BD Vacutainer (oder andere Primärblut-Röhrchen) mit EDTA oder Streck Cell-Free DNA BCT).

#### **2.1.6 Befundung/Beurteilung**

Mutation, Fusion oder Copy Number Variation in einem oder mehreren der untersuchten Gene Keine Mutation, Fusion oder Copy Number Variation in untersuchten Genen.

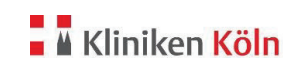

#### **2.2 Next Generation Sequencing (NGS) – Oncomine BRCA**

#### **2.2.1 Analyt**

BRCA1 und BRCA2

#### **2.2.2 Methode**

Next Generation Sequencing mit Hilfe des Ion Torrent S5 Systems von ThermoFisher

#### **2.2.3 Beschreibung der Untersuchung**

Nach Isolation von DNA und RNA aus dem eingesandten Gewebe wird eine Gen-Library erstellt. Die Library wird dann im Anschluss über eine klonale Amplifikation für die Sequenzierung vorbereitet. Nach der erfolgreichen Sequenzierung werden die Daten mit Hilfe der IonReporter Software analysiert.

#### **2.2.4 Untersuchungsmaterial**

Tumorgewebe, in Paraffin eingebettet oder Frischmaterial

Blut

#### **2.2.5 Untersuchungsmenge**

Mindestens ein Gewebeschnitt (15 µm) von eingebettetem Gewebe

6-10 ml Vollblut (Vollblut muss stabilisiert werden, geeignete Blutröhrchen sind PAXgene Blood ccfDNA Tubes, BD Vacutainer (oder andere Primärblut-Röhrchen) mit EDTA oder Streck Cell-Free DNA BCT).

#### **2.2.6 Befundung/Beurteilung**

Mutation in einem oder mehreren der untersuchten Gene Keine Mutation in untersuchten Genen

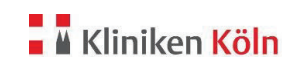

#### Leistungsverzeichnis Molekularpathologie version 6 version 6

#### **2.3 Next Generation Sequencing (NGS) – Oncomine Comprehensive Plus**

**2.3.1 Analyt** 

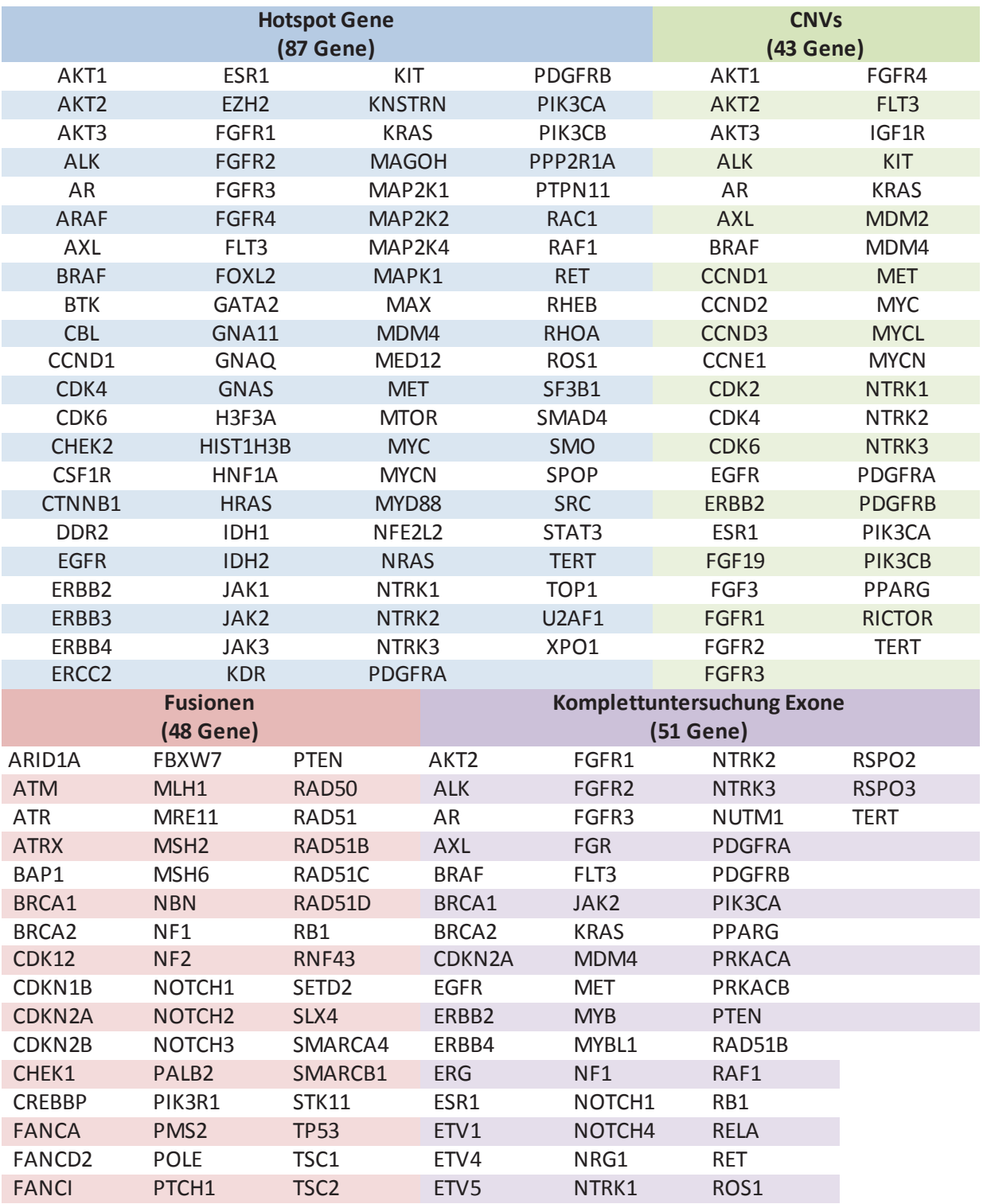

Zusätzlich bietet das Panel die Möglichkeit zur Bestimmung der genomischen Instabilität (zur Bewertung der homologen Rekombinations-Defizienz (HRD)), der Tumor Mutational Burden (TMB) und der Mikrosatellitenstabilität bzw. –instabilität (MSS/MSI).

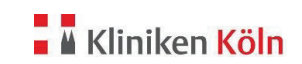

#### **2.3.2 Methode**

Next Generation Sequencing mit Hilfe des Ion Torrent S5 Systems von ThermoFisher

#### **2.3.3 Beschreibung der Untersuchung**

Nach Isolation von DNA und RNA aus dem eingesandten Gewebe wird eine Gen-Library erstellt. Die Library wird dann im Anschluss über eine klonale Amplifikation für die Sequenzi erung vorbereitet. Nach der erfolgreichen Sequenzierung werden die Daten mit Hilfe der IonReporter Software analysiert.

#### **2.3.4 Untersuchungsmaterial**

Tumorgewebe (FFPE oder Frischmaterial)

Liquid Biopsy, Blut

#### **2.3.5 Untersuchungsmenge**

Mindestens ein Gewebeschnitt (15 µm) von eingebettetem Gewebe

1-10 ml Plasma/Serum oder 6-10 ml Vollblut (Vollblut muss stabilisiert werden, geeignete Blutröhrchen sind PAXgene Blood ccfDNA Tubes, BD Vacutainer (oder andere Primärblut-Röhrchen) mit EDTA oder Streck Cell-Free DNA BCT).

#### **2.3.6 Befundung/Beurteilung**

Mutation, Fusion oder Copy Number Variation in einem oder mehreren der untersuchten Gene . Keine Mutation, Fusion oder Copy Number Variation in untersuchten Genen.

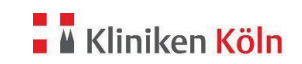

#### **2.4 Idylla Schnelltest – Hotspot Mutationen**

#### **2.4.1 Analyt**

Die Idylla Assays decken je nach Assay (KRAS, NRAS-BRAF, BRAF oder EGFR) die in der Tabelle aufgeführten Hotspots ab:

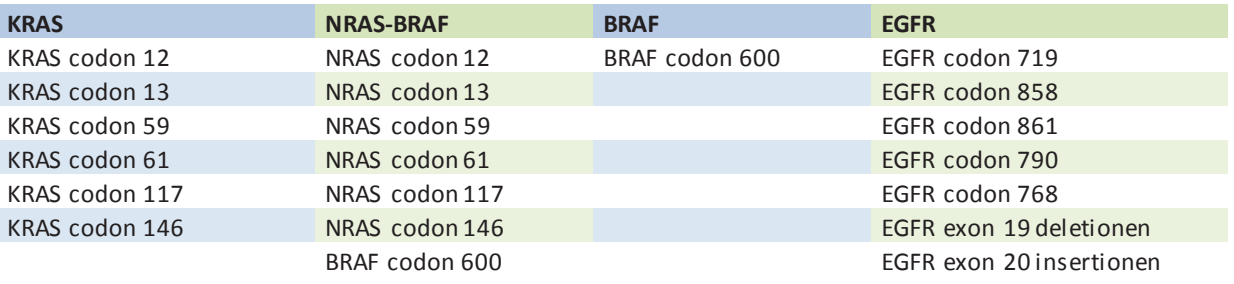

#### **2.4.2 Methode**

PCR-basierter vollautomatischer Kassettentest

#### **2.4.3 Beschreibung der Untersuchung**

Schnitte von FFPE-Gewebe oder Liquid-Biopsies werden direkt in Kartuschen des entsprechenden Testpanels gegeben und vollautomatisch im Idylla-Analyse-Gerät bearbeitet.

#### **2.4.4 Untersuchungsmaterial**

FFPE-Tumorgewebe

#### Blut

#### **2.4.5 Untersuchungsmenge**

Mindestens ein Gewebeschnitt (15 µm) von eingebettetem Gewebe

Mindestens 2 ml Vollblut (EDTA-, Citrat-, Heparin-Blutentnahmeröhrchen geeignet)

#### **2.4.6 Befundung/Beurteilung**

Mutation in einem oder mehreren der untersuchten Gene Keine Mutation in untersuchten Genen

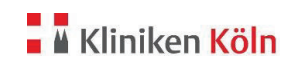

#### **2.5 Idylla Schnelltest – Fusionen**

#### **2.5.1 Analyt**

Der Idylla Gene Fusion Assay deckt alle in der Tabelle aufgeführten Fusionen ab:

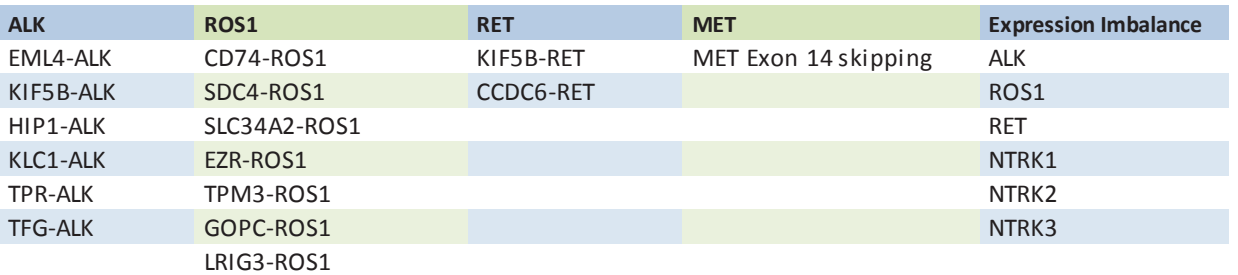

#### **2.5.2 Methode**

PCR-basierter vollautomatischer Kassettentest

#### **2.5.3 Beschreibung der Untersuchung**

Schnitte von FFPE-Gewebe werden direkt in Kartuschen des entsprechenden Testpanels gegeben und vollautomatisch im Idylla-Analyse-Gerät bearbeitet.

#### **2.5.4 Untersuchungsmaterial**

FFPE-Tumorgewebe

#### **2.5.5 Untersuchungsmenge**

Mindestens ein Gewebeschnitt (15 µm) von eingebettetem Gewebe

#### **2.5.6 Befundung/Beurteilung**

Mutation in einem oder mehreren der untersuchten Gene Keine Mutation in untersuchten Genen

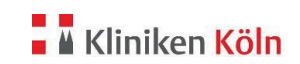

#### **2.6 Idylla Schnelltest – MSI**

#### **2.6.1 Analyt**

Der Idylla MSI Test überprüft über den Nachweis von kurzen Homopolymerne in den Genen ACVR2A, BTBD7, DIDO1, MRE11, RYR3, SEC31A und SULF2 das Vorliegen einer Mikrosatteliten Instabilität (MSI).

#### **2.6.2 Methode**

PCR-basierter vollautomatischer Kassettentest

#### **2.6.3 Beschreibung der Untersuchung**

Schnitte von FFPE-Gewebe werden direkt in Kartuschen des entsprechenden Testpanels gegeben und vollautomatisch im Idylla-Analyse-Gerät bearbeitet.

#### **2.6.4 Untersuchungsmaterial**

FFPE-Tumorgewebe

#### **2.6.5 Untersuchungsmenge**

Mindestens ein Gewebeschnitt (15 µm) von eingebettetem Gewebe

#### **2.6.6 Befundung/Beurteilung**

MSI – Mikrosatteliten-Instabilität

MSS – Mikrosatteliten-Stabilität

<mark>.∎</mark> Kliniken **Köln** 

Leistungsverzeichnis Molekularpathologie Version 6

#### **2.7 MDM2 FISH**

#### **2.7.1 Analyt**

MDM2-Gen.

Das Liposarkom ist ein seltener bösartiger Tumor des Weichteilgewebes (Sarkom), der feingewebliche Merkmale von Fettzellen oder Fettzellvorstufen aufweist. Mit einem Anteil von 16– 18 % ist das Liposarkom nach dem malignen fibrösen Histiozytom das zweithäufigste Weichteilsarkom. Genetische Veränderungen sind häufig und betreffen unter anderem eine Region auf dem langen Arm des Chromosoms 12 (12q13-15) mit Amplifikation des MDM2-Gens (murine double minute oncogene) und des für die Cyclin-abhängige Kinase 4 codierenden Gens CDK4. Die damit einhergehende Überexpression der entsprechenden Gene kann auf RNA - und Proteinebene nachgewiesen werden und unter Umständen zur Abgrenzung sowohl gegenüber gutartigen Lipomen als auch anderen Weichteilsarkomen beitragen.

#### **2.7.2 Methode**

Fluoreszenz in situ Hybridisierung (FISH).

#### **2.7.3 Beschreibung der Untersuchung**

Das Vorkommen bestimmter Nukleinsäuresequenzen in Zellen oder Geweben kann mit Hilfe markierter DNA-Sonden durch in situ Hybridisierung nachgewiesen werden. Die Hybridisierung führt zur Duplexbildung zwischen im Untersuchungsgegenstand vorliegenden Sequenzen und der entsprechenden DNA-Sonde. Duplexbildung (mit Sequenzen der chromosomalen Region des MDM2- Gens und der alpha-Satelliten von Chromosom 12 im Untersuchungsmaterial) wird direkt über die Fluoreszenzmarkierung der Polynukleotide nachgewiesen.

#### **2.7.4 Untersuchungsmaterial**

FFPE-Tumormaterial

#### **2.7.5 Untersuchungsmenge**

1 Gewebeschnitt mit einer Schnittdicke von 3-5 µm. Es müssen mindestens 20 zusammenhängende Zellen des invasiven Tumorbereichs mit amplifizierten Signalen gezählt werden können.

#### **2.7.6 Befundung/Beurteilung**

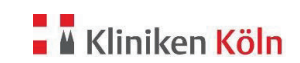

### **2.8.1 Analyt**

**2.8 ALK/ROS-1 FISH** 

ALK-Gen. Translokationen mit Beteiligung des ALK-Gens sind bei verschiedenen Tumoren von großer Bedeutung.

ROS1-Gen. Translokationen mit Beteiligung des ROS1-Gens sind bei verschiedenen Tumoren von großer Bedeutung.

#### **2.8.2 Methode**

Fluoreszenz in situ Hybridisierung (FISH).

#### **2.8.3 Beschreibung der Untersuchung**

Fluoreszenz in situ Hybridisierung. Das Vorkommen bestimmter Nukleinsäuresequenzen in Zellen oder Geweben kann mit Hilfe markierter DNA-Sonden durch in situ Hybridisierung nachgewiesen werden. Die Hybridisierung führt zur Duplexbildung zwischen im Untersuchungsmaterial vorliegenden Sequenzen und der entsprechenden DNA-Sonde. Die Duplexbildung wird direkt über die Fluoreszenzmarkierung der Polynukleotide

**2.8.4 Untersuchungsmaterial** 

FFPE-Tumormaterial

#### **2.8.5 Untersuchungsmenge**

1 Gewebeschnitt mit einer Schnittdicke von 3-5 µm. Es müssen mindestens 100 Zellen gezählt werden können.

#### **2.8.6 Befundung/Beurteilung**

Translokation Keine Translokation

Dok.-Nr. 24117

#### Leistungsverzeichnis Molekularpathologie Version 6

#### **2.9 Her-2/neu FISH**

#### **2.9.1 Analyt**

Her2/neu (human epidermal growth factor receptor 2, erb-B2, c-erbB2) gehört zur Familie der epidermalen Wachstumsfaktorrezeptoren (EGF-Rezeptor). HER2/neu stimuliert die Zellproliferation über den RAS-MAP-Kinase-Weg und hemmt den programmierten Zelltod (Apoptose) über den mTOR-Signalweg. Her2/neu spielt eine wichtige Rolle in der Behandlung und Diagnostik des Mammakarzinoms (Brustkrebses). In etwa 20 % aller invasiven Mammakarzinome ist der Rezeptor stark überexprimiert. Damit ist seine Wirkung vervielfacht, was sich in einer schlechten Überlebensprognose, beziehungsweise einem vergleichsweise schlechteren Krankheitsverlauf, äußert. Ob der Krankheitsverlauf durch eine Her2/neu-Überexpression beeinflusst ist, kann mittels immunhistochemischer Methoden nachgewiesen werden. Die Feststellung der nachgewiesenen Überexpression wird mit "HER2-positiv" bezeichnet.

#### **2.9.2 Methode**

Fluoreszenz in situ Hybridisierung (FISH).

#### **2.9.3 Beschreibung der Untersuchung**

Das Vorkommen bestimmter Nukleinsäuresequenzen in Zellen oder Geweben kann mit Hilfe markierter DNA-Sonden durch in situ Hybridisierung nachgewiesen werden. Die Hybridisierung führt zur Duplexbildung zwischen im Untersuchungsmaterial vorliegenden Sequenzen und der entsprechenden DNA-Sonde. Die Duplexbildung (mit Sequenzen des ERBB2-Gens und der alpha-Satelliten von Chromosom 17) wird direkt über die Fluoreszenzmarkierung der Polynukleotide nachgewiesen.

#### **2.9.4 Untersuchungsmaterial**

FFPE Tumorgewebe

#### **2.9.5 Untersuchungsmenge**

Ein Gewebeschnitt mit einer Schnittdicke von 3-5 µm. Es müssen mindestens 20 zusammenhängende Zellen des invasiven Tumorbereichs mit amplifizierten Signalen gezählt werden können.

**2.9.6 Befundung/Beurteilung**  Amplifiziert Nicht amplifiziert

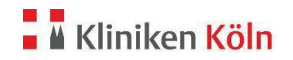

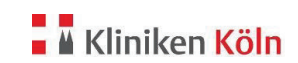

#### **2.10 FGFR-1 FISH**

#### **2.10.1 Analyt**

FGFR1-Gen. Das FGFR1-Gen kodiert für einen Rezeptor des Wachstumsfaktors Fibroblast Growth Factor, kurz FGF. Liegt das Gen im Erbgut in mehr als vier Kopien, also in veränderter Form vor, werden die Tumoren von diesem Gen abhängig.

#### **2.10.2 Methode**

Fluoreszenz in situ Hybridisierung (FISH).

#### **2.10.3 Beschreibung der Untersuchung**

Das Vorkommen bestimmter Nukleinsäuresequenzen in Zellen oder Geweben kann mit Hilfe markierter DNA-Sonden durch in situ Hybridisierung nachgewiesen werden. Die Hybridisierung führt zur Duplexbildung zwischen im Untersuchungsgegenstand vorliegenden Sequenzen und der entsprechenden DNA-Sonde. Duplexbildung (mit Sequenzen des FGFR1-Gens und der alpha-Satelliten von Chromosom 8 im Untersuchungsmaterial) wird direkt über die Fluoreszenzmarkierung der Polynukleotide nachgewiesen.

Die eingesetzte Sonde besteht aus grün-markierten Polynukleotiden die gegen Sequenzen des FGFR1-Gens gerichtet sind, und orange-markierten Polynukleotiden, die gegen alpha-Satelliten-Sequenzen des Zentromers von Chromosom 8 gerichtet sind.

#### **2.10.4 Untersuchungsmaterial**

FFPE Tumorgewebe

#### **2.10.5 Untersuchungsmenge**

Ein Gewebeschnitt mit einer Schnittdicke von 3-5 µm. Es müssen mindestens 20 zusammenhängende Zellen des invasiven Tumorbereichs mit amplifizierten Signalen gezählt werden können.

#### **2.10.6 Befundung/Beurteilung**

Dok.-Nr. 24117

<mark>.∎</mark> Kliniken **Köln** 

#### Leistungsverzeichnis Molekularpathologie Version 6

#### **2.11 cMET FISH**

#### **2.11.1 Analyt**

cMET-Gen. Der MET (Mesenchymal-epithelial Transition)-Rezeptor spielt vermutlich in zahlreichen Krebsarten eine Rolle. Wird er durch den Liganden Hepatocyte Growth Factor (HGF) aktiviert, dimerisieren die MET-Proteine. Dies löst wiederum eine Signalkaskade aus, an deren Ende Zellen zu Wachstum, Teilung und Streuung in andere Körperorgane angeregt werden. Bei einer Amplifikation des MET Gens erwies sich eine Therapie mit Crizotinib als erfolgversprechend. Das Wissen um die therapeutischen Optionen ermöglicht ein optimales Patientenmanagement.

#### **2.11.2 Methode**

Fluoreszenz in situ Hybridisierung (FISH).

#### **2.11.3 Beschreibung der Untersuchung**

Fluoreszenz in situ Hybridisierung. Das Vorkommen bestimmter Nukleinsäuresequenzen in Zellen oder Geweben kann mit Hilfe markierter DNA-Sonden durch in situ Hybridisierung nachgewiesen werden. Die Hybridisierung führt zur Duplexbildung zwischen im Untersuchungsgegen stand vorliegenden Sequenzen und der entsprechenden DNA-Sonde. Duplexbildung (mit Sequenzen des MET-Gens und der alpha-satelliten von Chromosom 7 im Untersuchungsmaterial) wird direkt über die Fluoreszenzmarkierung der Polynukleotide nachgewiesen

#### **2.11.4 Untersuchungsmaterial**

FFPE Tumorgewebe

#### **2.11.5 Untersuchungsmenge**

1 Gewebeschnitt mit einer Schnittdicke von 3-5 µm. Es müssen mindestens 20 zusammenhängende Zellen gezählt werden können.

#### **2.11.6 Befundung/Beurteilung**

Dok.-Nr. 24117

Leistungsverzeichnis Molekularpathologie Version 6

#### **2.12 NTRK FISH**

#### **2.12.1 Analyt**

Die Gene NTRK1, NTRK2 oder NTRK3 kodieren für die Rezeptortyrosinkinasen TRK (Tropomyosin receptor kinase) A, B und C. Chromosomale Translokationen der NTRK-Gene mit verschiedenen Translokationspartnern können zu Fusionsproteinen führen, die in verschiedensten Tumorentitäten das Tumorwachstum vorantreiben können. U.a. wurden NTRK-Translokationen als Treibermutationen im Darmkrebs, im schwarzen Hautkrebs, bei Sarkomen und nicht zuletzt beim nicht-kleinzelligen Lungenkarzinom (NSCLC) entdeckt. Die Häufigkeit solcher Translokationen differiert hierbei stark zwischen den einzelnen Tumorarten.

#### **2.12.2 Methode**

Fluoreszenz in situ Hybridisierung (FISH).

#### **2.12.3 Beschreibung der Untersuchung**

Fluoreszenz in situ Hybridisierung. Das Vorkommen bestimmter Nukleinsäuresequenzen in Zellen oder Geweben kann mit Hilfe markierter DNA-Sonden durch in situ Hybridisierung nachgewiesen werden. Die Hybridisierung führt zur Duplexbildung zwischen im Untersuchungsgegenstand vorliegenden Sequenzen und der entsprechenden DNA-Sonde. Die Duplexbildung wird direkt über die Fluoreszenzmarkierung der Polynukleotide nachgewiesen

#### **2.12.4 Untersuchungsmaterial**

FFPE Tumorgewebe

#### **2.12.5 Untersuchungsmenge**

1 Gewebeschnitt mit einer Schnittdicke von 3-5 µm. Es müssen mindestens 20 zusammenhängende Zellen gezählt werden können.

#### **2.12.6 Befundung/Beurteilung**

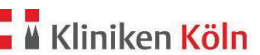

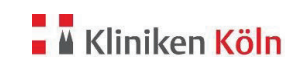

#### **3 Erregernachweise**

#### **3.1 Nachweis von M. tuberkulosis und anderen nicht tuberkulösen Mykobakterien**

#### **3.1.1 Analyt**

Mykobakterium tuberculosis

#### **3.1.2 Methode**

Real-time PCR.

#### **3.1.3 Beschreibung der Untersuchung**

Mit dem RealAccurate PCR Test wird über eine real-time PCR auf das Vorhandensein von *M. tuberkulosis* getestet. Der Test kann zwischen M. tuberkulosis und anderen nicht-tuberkulösen Mykobakterien unterscheiden, eine weiter Differenzierung ist nicht möglich.

#### **3.1.4 Untersuchungsmaterial**

BAL, Gewebe (fixiert und unfixiert)

#### **3.1.5 Untersuchungsmenge**

Mindestens 150 µl BAL, 1 Gewebeschnitt (15 µm) vom in Paraffin eingebetteten Gewebe (optimal: je nach Größe 3-8 Schnitte) oder ca. erbsengroßes Stück unfixiertes Gewebe.

**3.1.6 Befundung/Beurteilung**  Positiv M. tuberculosis Positiv nicht-tuberkulöse Mykobakterien Negativ

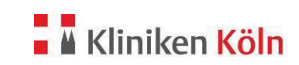

### **3.2 Typisierung Mykobakterien**

- **3.2.1 Analyt** 
	- M. tuberculosis **· M. kansasii**
	-
	- M. haemophilum M. smegmatis
	- M. fortuitum · M. xenopi
	- · M. gordonae · M. chimaera
	- M. marinum/ ulcerans M. malmoense
	-
	-
	-
- 
- M. abscessus **· M. chelonae** 
	-
	-
	-
	-
- M. avium · Communication of M. scrofulaceum/ M. genavense parascrofulaceum
	- M. simiae **· M. szulgai**

#### **3.2.2 Methode**

PCR mit anschließender Amplifikat- Analyse über VisionArray-Chip.

#### **3.2.3 Beschreibung der Untersuchung**

Die Zielsequenzen werden initial mittels PCR amplifiziert und gleichzeitig mit Biotinmolekülen markiert. Anschließend hybridisieren die amplifizierten Sequenzen mit den komplementären DNA-Fängern auf dem VisionArray-Chip. Nach der Hybridisierung werden unspezifisch gebundene DNA-Fragmente durch stringente Waschschritte entfernt. Die spezifisch gebundenen Sequenzen werden durch eine sekundäre Bindung mit einem Streptavidin-Peroxidase-Konjugat und einer Färbung mit Tetramethylbenzidin visualisiert.

#### **3.2.4 Untersuchungsmaterial**

BAL, Gewebe (fixiert und unfixiert)

#### **3.2.5 Untersuchungsmenge**

Mindestens 150 µl BAL, 1 Gewebeschnitt (15 µm) vom in Paraffin eingebetteten Gewebe (optimal: je nach Größe 3-8 Schnitte) oder ca. erbsengroßes Stück unfixiertes Gewebe.

**3.2.6 Befundung/Beurteilung**  Positiv/ Angabe Typ/Subtyp Negativ

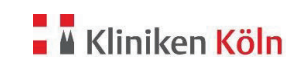

#### **3.3 Subtypisierung humane Papillomviren (HPV)**

#### **3.3.1 Analyt**

HPV Subtypen 06, 11, 16, 18, 26, 31, 33, 35, 39, 40, 42, 43, 44, 45, 51, 52, 53, 54, 56, 58, 59, 61, 62, 66, 67, 68, 70, 73, 81, 82, 83, 89.

#### **3.3.2 Methode**

PCR mit anschließendem Streifentest.

#### **3.3.3 Beschreibung der Untersuchung**

Über PCR wird eine 65-bp große Region im L1 ORF amplifiziert. Die Typisierung des amplifizierten Fragments erfolgt über einen Streifentest durch Reverse Hybridisierung.

#### **3.3.4 Untersuchungsmaterial**

Gewebe (fixiert und unfixiert)

#### **3.3.5 Untersuchungsmenge**

1 Gewebeschnitt (15 µm) vom in Paraffin eingebetteten Gewebe (optimal: je nach Größe 3-8 Schnitte) oder ca. erbsengroßes Stück unfixiertes Gewebe.

**3.3.6 Befundung/Beurteilung**  Positiv/ Angabe Typ/Subtyp Negativ

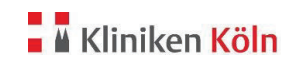

#### **3.4 Nachweis respiratorische Viren**

- **3.4.1 Analyt** 
	-
	-
	- Coronavirus SARS-CoV-2 · · Rhinovirus/Enterovirus\*
	- Coronavirus NL63/ HKU1\* RSV A
	- · Coronavirus OC43 · RSV B
	- · Coronavirus 229E
	-
	-
	-
	-
- · Adenovirus · Influenza B
- · Bocavirus · Parainfluenza 1-4
	-
	-
	-
- · Coronaviurs MERS · *Bordetella pertussis*
	- · hMPV · *Chlamydophila pneumoniae*
	- · Influenza A · *Legionella pneumophila*
- · Influenza A H1N1 pdm09 · *Mycoplasma pneumophila*

\* keine Unterscheidung zwischen Erregern

#### **3.4.2 Methode**

Qualitative Multiplex-PCR.

#### **3.4.3 Beschreibung der Untersuchung**

Der RespiFinder-Test ermöglicht den gleichzeitigen Nachweis von 22 respiratorischen Erregern. Der Nachweis der Erreger beginnt mit einer Prä-Amplifikation, die einen reversen Transkriptionsschritt mit einem PCR-Schritt kombiniert, um die Ziel-cDNA zu amplifizierten. Anschließend wird die Prä-Amplifikationsreaktion in zwei separaten Ansätzen mit den spezifischen Sonden und fluoreszenzmarkierten hybridisiert. Nach der anschließenden Ligation und Amplifikation erfolgt eine abschließende Schmelzkurvenanalyse über die Erreger identifiziert werden kann.

#### **3.4.4 Untersuchungsmaterial**

BAL, Rachenspülwasser, unfixierte Gewebebiopsien, in Paraffin eingebettetes Gewebe

#### **3.4.5 Untersuchungsmenge**

Mindestens 150 µl BAL, Mindestens ein Gewebeschnitt (15 µM) von eingebettetem Gewebe

#### **3.4.6 Befundung/Beurteilung**

Positiv/Negativ für die entsprechenden Erreger

Ein negatives Ergebnis bedeutet nicht unbedingt die Abwesenheit einer viralen oder bakteriellen Atemwegsinfektion; ein negatives Ergebnis sollte nicht als alleinige Grundlage für eine Diagnose, Behandlung oder andere Therapieentscheidungen verwendet werden. Ein positives Ergebnis schließt eine Koinfektion mit weiteren Pathogenen nicht aus. Das/die nachgewiesene/n Pathogen/e ist/sind unter Umständen nicht der eigentliche Krankheitsauslöser.

- 
- 

Ansprechpartner\*in: Schildgen, Oliver Zu aktualisieren bis: unbegrenzt gültig Seite **20** von **27**

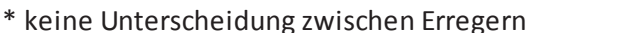

#### **3.5 Nachweis neurotrope Erreger**

#### **3.5.1 Analyt**

- · HHV1: Herpes simplex Virus (HSV-1) · *Listeria monocytogenes*
- · HHV2: Herpes simplex Virus (HSV-2) · *Staphylococcus aureus*
- · HHV3: Varizella-Zoster-Virus (VZV) · *Haemophilus influenzae*
- · HHV4: Ebstein-Barr-Virus (EBV) · *Streptococcus pneumoniae*
- · HHV5: Cytomegalovirus (CMV) · *Streptococcus agalactiae*
- 
- 
- 
- 
- 
- · Mumpsvirus (MuV)
- · Masernvirus (MeV)
- 
- 
- 
- 
- 
- · HHV6 · *Neisseria meningitidis*
- · HHV7 · *Borrelia burgdorferi*s.l./ *Borrelia miyamotoi\**
	- · HHV8 · *Escherichia coli* K1
	- · Enterovirus · *Cryptococcus neoformans* s.l.
	- · Parechovirus · *Cryptococcus gattii*s.l.

**3.5.2 Methode** 

Qualitative Multiplex-PCR.

#### **3.5.3 Beschreibung der Untersuchung**

Der MeningoFinder-Test ermöglicht den gleichzeitigen Nachweis von 22 Erregern. Der Nachweis der Erreger beginnt mit einer Prä-Amplifikation, die einen reversen Transkriptionsschritt mit einem PCR-Schritt kombiniert, um die Ziel-cDNA zu amplifizierten. Anschließend wird die Prä-Amplifikationsreaktion in zwei separaten Ansätzen mit den spezifischen Sonden und fluoreszenzmarkierten hybridisiert. Nach der anschließenden Ligation und Amplifikation erfolgt eine abschließende Schmelzkurvenanalyse über die Erreger identifiziert werden kann.

#### **3.5.4 Untersuchungsmaterial**

BAL, unfixierte Gewebebiopsien, Liquor, in Paraffin eingebettetes Gewebe

#### **3.5.5 Untersuchungsmenge**

Mindestens 150 µl BAL , mindestens ein Gewebeschnitt (15 µM) von eingebettetem Gewebe

#### **3.5.6 Befundung/Beurteilung**

Positiv/Negativ für die entsprechenden Erreger

Ein negatives Ergebnis bedeutet nicht unbedingt die Abwesenheit einer viralen oder bakteriellen Atemwegsinfektion; ein negatives Ergebnis sollte nicht als alleinige Grundlage für eine Diagnose, Behandlung oder andere Therapieentscheidungen verwendet werden. Ein positives Ergebnis schließt eine Koinfektion mit weiteren Pathogenen nicht aus. Das/die nachgewiesene/n Pathogen/e ist/sind unter Umständen nicht der eigentliche Krankheitsauslöser.

**N** Kliniken Köln

#### Leistungsverzeichnis Molekularpathologie Version 6

#### **3.6 Nachweis respiratorische Viren Kassettentest**

- **3.6.1 Analyt** 
	-
	-
	- Coronavirus NL63 · · · · · · · · · Parainfluenza 1-4
	-
	- Coronavirus OC43 · RSV A/B<sup>\*</sup>
	- · Coronavirus 229E · SARS-CoV-2
	-
	-
	-
	- · Influenza H1
- Adenovirus · Influenza H3
- · Bocavirus · Influenza B
	-
- Coronavirus HKU1 · · · · · · · · Rhinovirus/Enterovirus\*
	-
	-
- · hMPV A/B\* · *Bordetella pertussis*
	- · Influenza A · *Legionella pneumophila*
	- · Influenza A H1N1 pdm09 · *Mycoplasma pneumophila*

\* keine Unterscheidung zwischen Erregern

#### **3.6.2 Methode**

Qualitative Multiplex-PCR.

#### **3.6.3 Beschreibung der Untersuchung**

Das QIAstat-Dx® Respiratory Panel ist ein qualitativer Test zur Analyse von nasopharyngealen Abstrichproben (nasopharyngeal swab, NPS) von Patienten mit Verdacht auf eine Atemwegsinfektion auf virale, parasitäre oder bakterielle Nukleinsäuren. Mit dem QIAstat-Dx Respiratory Panel können sowohl Trockenabstriche als auch Flüssigproben in Transportmedium untersucht werden.

#### **3.6.4 Untersuchungsmaterial**

Tupfer, Flüssigproben in Transportmedium

#### **3.6.5 Untersuchungsmenge**

300 µl flüssige Probe, 1 Tupfer (Copan FLOQSwabs)

#### **3.6.6 Befundung/Beurteilung**

Positiv/Negativ für die entsprechenden Erreger

Ein negatives Ergebnis bedeutet nicht unbedingt die Abwesenheit einer viralen oder bakteriellen Atemwegsinfektion; ein negatives Ergebnis sollte nicht als alleinige Grundlage für eine Diagnose, Behandlung oder andere Therapieentscheidungen verwendet werden. Ein positives Ergebnis schließt eine Koinfektion mit weiteren Pathogenen nicht aus. Das/die nachgewiesene/n Pathogen/e ist/ sind unter Umständen nicht der eigentliche Krankheitsauslöser.

#### Ansprechpartner\*in: Schildgen, Oliver Zu aktualisieren bis: unbegrenzt gültig Seite **22** von **27**

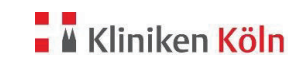

#### **3.7 Nachweis von SARS-CoV-2**

**3.7.1 Analyt** 

SARS-CoV-2

#### **3.7.2 Methode**

Qualitative Realtime PCR

#### **3.7.3 Beschreibung der Untersuchung**

Bei der Diagnostik mittels Polymerase-Kettenreaktion (PCR) werden spezifische Bereiche aus dem Erregergenom amplifiziert. Die Detektion findet bei der Real -Time PCR mit Hilfe von Fluoreszenzfarbstoffen statt. Diese sind an Oligonukleotid-Sonden gekoppelt, die spezifisch an das PCR-Amplifikat binden. Die Detektion der Fluoreszenzintensitäten im Verlauf der Real-Time PCR ermöglicht den Nachweis der Produkte

#### **3.7.4 Untersuchungsmaterial**

Rachenspülwasser, BAL, Abstrichtupfer mit geeignetem flüssigen Transportmedium, andere Materialien nach Absprache

#### **3.7.5 Untersuchungsmenge**

Mindestens 150 µl flüssige Patientenprobe

#### **3.7.6 Befundung/Beurteilung**

Positiv Negativ

#### **3.8 Nachweis von P. jirovecii**

#### **3.8.1 Analyt**

Pneumocystis jirovecii

#### **3.8.2 Methode**

Quantitative Realtime PCR

#### **3.8.3 Beschreibung der Untersuchung**

Bei der Diagnostik mittels Polymerase-Kettenreaktion (PCR) werden spezifische Bereiche aus dem Erregergenom amplifiziert. Die Detektion findet bei der Real -Time PCR mit Hilfe von Fluoreszenzfarbstoffen statt. Diese sind an Oligonukleotid-Sonden gekoppelt, die spezifisch an das PCR-Amplifikat binden. Die Detektion der Fluoreszenzintensitäten im Verlauf der Real-Time PCR ermöglicht den Nachweis der Produkte

#### **3.8.4 Untersuchungsmaterial**

BAL, in Paraffin eingebettetes Gewebe

#### **3.8.5 Untersuchungsmenge**

Mindestens 150 µl BAL, mindestens ein Gewebeschnitt (15 µM) von eingebettetem Gewebe

#### **3.8.6 Befundung/Beurteilung**

Positiv Negativ

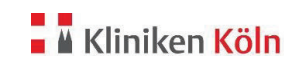

#### **3.9 Nachweis von Aspergillus Galaktomannan**

#### **3.9.1 Analyt**

Aspergillus Galctomannan Antigen

#### **3.9.2 Methode**

Sandwich-Mikrotiterplatten-Enzymimmunoassay

#### **3.9.3 Beschreibung der Untersuchung**

Mikrotiterplatten die mit gegen Aspergillus Galactomannan gerichteten Antikörpern beschichtet sind werden mit der zu untersuchenden Probe überschichtet. Nach Inkubation und stringenten Waschschritten und der Inkubation mit Peroxidase gekoppelten Antikörpern kann das Vorhandensein von Aspergillus Galaktomanan im Spektrophotometer detektiert werden.

**3.9.4 Untersuchungsmaterial** 

BAL

**3.9.5 Untersuchungsmenge**  Mindestens 300 µl BAL

**3.9.6 Befundung/Beurteilung**  Positiv Negativ

Ansprechpartner\*in: Schildgen, Oliver

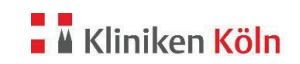

#### **3.10 Panfungale/ panbakterielle PCR**

#### **3.10.1 Analyt**

- · Pilz-DNA allgemein
- · Bakterien-DNA allgemein

Der allgemeine Nachweis von Pilz- oder Bakterien-DNA setzt keinen Verdacht auf einen bestimmten Erreger voraus. Er gibt ersten Aufschluss über Infektion mit Pilzen oder Bakterien.

#### **3.10.2 Methode**

Breitspektrum PCR mit anschließender Amplifikat-Analyse durch Gelelektrophorese

#### **3.10.3 Beschreibung der Untersuchung**

Über eine gegen konservierte Regionen im Pilzgenom (ITS-Region) bzw. Bakteriengenom (16S Untereinheit) gerichtete PCR werden Amplifikate gebildet, die im Anschluß über Gelelektrophorese aufgetrennt und detektiert werden können.

#### **3.10.4 Untersuchungsmaterial**

Abstriche, Spülwasser, unfixiertes Gewebe

**3.10.5 Untersuchungsmenge**  1 Abstrich, min. 150 µl Spülwasser, ca. erbsengroßes Stück Gewebe

**3.10.6 Befundung/Beurteilung**  Positiv Negativ

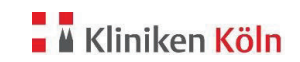

#### **3.11 Nachweis von Akanthamöben**

**3.11.1 Analyt** 

Akanthamöben.

**3.11.2 Methode** 

Qualitative Realtime PCR.

#### **3.11.3 Beschreibung der Untersuchung**

Bei der Diagnostik mittels Polymerase-Kettenreaktion (PCR) werden spezifische Bereiche aus dem Erregergenom amplifiziert. Die Detektion findet bei der Real -Time PCR mit Hilfe von Fluoreszenzfarbstoffen statt. Diese sind an Oligonukleotid-Sonden gekoppelt, die spezifisch an das PCR-Amplifikat binden. Die Detektion der Fluoreszenzintensitäten im Verlauf der Real -Time PCR ermöglicht den Nachweis der Produkte

#### **3.11.4 Untersuchungsmaterial**

Abstriche, Spülwasser, unfixiertes Gewebe

#### **3.11.5 Untersuchungsmenge**

1 Abstrich, min. 150 µl Spülwasser, ca. erbsengroßes Stück Gewebe

**3.11.6 Befundung/Beurteilung** 

Positiv Negativ